## Seer3D Crack Download [32|64bit] 2022 [New]

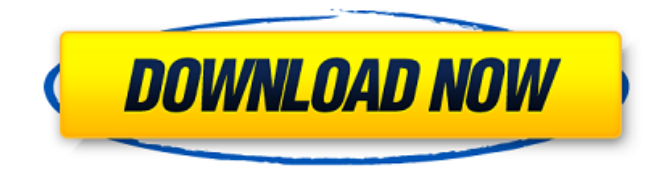

This free programme will remove the images from the file and convert it to PDF format. This can be useful when you are looking at images that you have. For example, you might have a project and wish to present it in a number of different ways, including a brochure and a booklet. Or you might have a piece of work that you do not want other people to be able to see it. For example, if you have an image that you took yourself, you might not want to share it with your friends. The software makes it very simple to produce a PDF from your images. It can save a lot of time if you have a great many images. You can produce a PDF that looks just like the images you put into the software. But it can also print to paper and to a file, so you can have a copy of your paper or booklet. The software can even save the PDF in different sizes. If you are sending images to a printer to be printed, it is often advisable to convert them to a file in PDF format in case they are damaged or lost. When you run the software, it will ask you to tell it which file you want to convert. When you run the software you will see a list of files in the folder you chose. The software will remove the pictures from the files, save them as PDF files, and then the PDF files will be saved in the folder you choose. You can do as many of these conversions as you want to and save them to folders of your

own choice. There is a choice of a number of different options for the software. You can choose to have the software re-size the images in place, but you can also choose whether you want the software to fit them on the page or leave the file as it is. It is entirely up to you. If you have a great many pictures to convert, it is likely that you will need to scroll down the list to find them. The only options you have are to convert them one at a time, or to convert them all at the same time. You can choose how you want to see the software when you run it. You can have the name of the images, or the size of the images, or both. You can also have the software look for certain files, such as those that have been saved in a particular format. The software gives a couple of little messages when it is working through the process of converting the images. You can choose whether you want to see these messages or not. There is

**Seer3D [Latest-2022]**

------------------------------------------------------------------------- ------------------------------------------------------------------ The program has a simple yet highly powerful interface that will make user experience nice and pleasant. By creating a new project, you can preview all components from a well to a borehole using the camera. All units are presented in the most understandable way to all users. In case you want to preview

from well to the aquifer, you simply have to press the 'Go to Barycenter' option that will trigger the download of the appropriate model files. In case you wish to create a model of an underground water pipeline, you have two options: the first is to select the appropriate underground (Dugwell) or overground (Pipeline) and drag it into a map. The second option is to download a pipeline model from the website. The pipeline model has to be converted in order to be readable in the program. Likewise, for network analysis, there is an option to download network layers from the web. Also, the following are very handy: You can split the model into several parts and organize them using folder structure to have a more convenient access to the models. You can even organize them according to the depth so that you can compare them. The measurement table and the 3D map are very handy, especially when you're trying to visualize the model with a camera. With a measurement table, you can add various features to change the transparency of the color of the points that are in the table. You can also include labels for each well or borehole, which allows you to create a much more convenient visualization. Another feature is the vector arrow, which allows you to place them over every point (well or borehole) to create a more accurate visual image. Moreover, the 3D visualization that covers the whole model is very convenient when you're trying to understand in 3D. It allows you to highlight the area of interest, draw a mask,

view the wellpoints, and you can also display the colour of each groundwater model unit with a specific transparency. As you can see, Seer3D For Windows 10 Crack is a powerful 3D modelling tool that allows you to create a 3D representation from field measurements that is very user-friendly. The waterflow, gasflow and transport simulation options are highly accurate and very precise. The 5-year plan is to have a seamless interface that will help you create the best 3D animation videos ever that are compatible with all formats. The program was designed by a Ph.D. graduate of the School of Engineering at the University of S 09e8f5149f

## **Seer3D License Key**

Based on an advanced user interface design, Seer3D is a powerful and intuitive tool that will offer you a unique way to visualize and visualise your field measurement data. In the process, you will see how the models are created as you interact with them, and it will give you a realistic view of the groundwater models and flow paths. Seer3D Key Features: Calculate flow paths for single or multiple wells Examine flow in any plane of the model Animate groundwater and flow data using time-lapse videos Intersect flow paths to find their source Add specific geologic information to model layers See groundwater elevation changes Make arbitrary elevation changes to model layers Use any photos to create elevation surface maps Import and export GIS data formats Load site-specific elevation data Produce topographic maps using GIS data Set up DEM or contour maps from aerial photos Examine the elevation and topography of the models Create and insert DEM or contour maps Produce output in GIS formats Produce raster data in PNG, TIF, JPG, or BMP formats Produce vector data in DXF, DWG, or DWF formats Produce STL files for 3D printing Use Seer3D for small scale and medium scale groundwater modeling Fully configure all the settings and preferences Fully configurable window and display options Clear and basic visual functions

Many advanced settings options Refine features, modify attributes, and edit general model settings My Seer3D Account Your subscription to this service allows you to view the Guide for Seer3D from your computer without any disruption. Even if you are not registered to access this content yet, our service will allow you to register for free in a few moments. Download this Guide for Seer3D Whether you're just a little hobbyist or a full-fledged entrepreneur, a 3D printer will almost certainly be a part of your future in some way or another. But even if you're brand new to this type of device, chances are you can still benefit from understanding a little more about what they're capable of and how they actually work. Most importantly, just because a 3D printer is essentially a machine that takes one good file as input and creates another good file as output, that's all it does. 3D printers tend to be simple, but not necessarily uncomplicated. That's why we've broken down the basics of

**What's New In Seer3D?**

Seer3D is a free and open source cross-platform and crosscompile application. It was written in Python 3.6 and can work with Windows, macOS and Linux. In comparison to other 3D visualization software, this one is capable of providing many advanced features. The program offers the ability to graphically visualize, edit and analyze 3D data while maintaining spatial correlation. A wide variety of features make Seer3D one of the most advanced 3D visualization tool in the market. The open source software is available to users who can also contribute to its development. It is designed to be simple and convenient to use without involving the cumbersome process of installation and compatibility problems. Furthermore, Seer3D comes in both GUI and command line modes. With the latter, you can view or generate your models from an interactive command line interface. The graphical user interface is easy and works very well, even on the desktop. Use the mouse to move the map around, double click to zoom in, scroll the wheel up/down, move the arrows, and use the right and left mouse buttons to pan.You can also press Ctrl+0 to set the map to a zoom level of 0% which shows the whole globe from pole to pole. Screenshots Seer3D: Documentation Developer description The tool is optimized for use with hydrogeology and groundwater models. The program enables visualization of field data and derived parameters. It features numerous functionalities such as importing different data sources, view/navigate models, visualizing borehole geometries and flow paths, displaying contour lines and solutes, integrating geo-references with different maps and transparency options. In addition, the app offers the ability to graphically edit and analyze 3D data while maintaining spatial correlation. Seer3D is a free and open source cross-platform and cross-compile

application. It was written in Python 3.6 and can work with Windows, macOS and Linux. In comparison to other 3D visualization software, this one is capable of providing many advanced features. The program offers the ability to graphically visualize, edit and analyze 3D data while maintaining spatial correlation. A wide variety of features make Seer3D one of the most advanced 3D visualization tool in the market. The open source software is available to users who can also contribute to its development. It is designed to be simple and convenient to use without involving the cumbersome process of installation and compatibility problems. Furthermore

## **System Requirements:**

Minimum: OS: Windows 7 (SP1), Windows 8, or Windows 10 Processor: Dual-core 2.4 GHz or equivalent RAM: 1 GB Hard Drive: 20 GB available space Recommended: RAM: 2 GB Hard Drive: 20 GB available spaceResistivity, conductivity and dielectric properties of soil-water-salt mixtures

## Related links:

<https://uranai-cafe.jp/wp-content/uploads/2022/06/zalbren.pdf> [https://drogueriaconfia.com/wp](https://drogueriaconfia.com/wp-content/uploads/2022/06/SoftPerfect_Mobile_Broadband_Toolkit_Portable__Free_PCWindows_2022Latest.pdf)[content/uploads/2022/06/SoftPerfect\\_Mobile\\_Broadband\\_Toolkit\\_Portable\\_\\_Free\\_PCWindows\\_2022Latest.pdf](https://drogueriaconfia.com/wp-content/uploads/2022/06/SoftPerfect_Mobile_Broadband_Toolkit_Portable__Free_PCWindows_2022Latest.pdf)

- <https://prayersonline.org/wp-content/uploads/2022/06/mantstra.pdf> <http://kurtosh-kalach.com/grab-text-crack-product-key-mac-win-april-2022/>
- <https://medicilearningit.com/ctracker-ultimate-formerly-big-brother-free-download-2022-latest/>
- <https://rerootyourlife.com/wp-content/uploads/2022/06/KbdLedTray.pdf>
- <http://joshuatestwebsite.com/kat-browser-crack-with-serial-key/>
- <http://formeetsante.fr/bookmarks-commander-for-firefox-4991-crack-latest/>
- <https://www.tsg-weinheim.de/wp-content/uploads/2022/06/niorhola.pdf>
- [https://treelovellc.com/wp-content/uploads/2022/06/MySafeKeyGen\\_\\_Crack.pdf](https://treelovellc.com/wp-content/uploads/2022/06/MySafeKeyGen__Crack.pdf)
- <https://sfinancialsolutions.com/invision-studio-2-20-920-crack-serial-number-full-torrent-mac-win/>
- <https://defisociety.com/file-shredder-crack-x64-2022-latest/>
- [https://www.neogenesispro.com/wp-content/uploads/2022/06/Expat\\_Shield.pdf](https://www.neogenesispro.com/wp-content/uploads/2022/06/Expat_Shield.pdf)
- <http://nmprayerconnect.org/2022/06/07/national-weather-service-radar-with-bing-maps-crack-with-license-key-free-download/> [https://www.linkspreed.com/upload/files/2022/06/eoYBTbIvNiLIlpB2WWT5\\_08\\_b8eec44c443d6b9f685bb4c28a2dd002\\_file.](https://www.linkspreed.com/upload/files/2022/06/eoYBTbIvNiLIlpB2WWT5_08_b8eec44c443d6b9f685bb4c28a2dd002_file.pdf) [pdf](https://www.linkspreed.com/upload/files/2022/06/eoYBTbIvNiLIlpB2WWT5_08_b8eec44c443d6b9f685bb4c28a2dd002_file.pdf)
- <https://mexicanasexitosas.com/wp-content/uploads/2022/06/isecas.pdf>
- <https://concourse-pharmacy.com/wp-content/uploads/2022/06/osyolwe.pdf>
- <http://rodillosciclismo.com/?p=3571>
- [https://www.bergercare.de/uploads/\\_bergercare/2022/06/Droid\\_Sync\\_Manager.pdf](https://www.bergercare.de/uploads/_bergercare/2022/06/Droid_Sync_Manager.pdf)
- [https://thaiherbbank.com/social/upload/files/2022/06/JDQqEVf3D4ktyLiXrzSo\\_08\\_cb2d2b0f9630deeaa84653d3f78e5b10\\_file](https://thaiherbbank.com/social/upload/files/2022/06/JDQqEVf3D4ktyLiXrzSo_08_cb2d2b0f9630deeaa84653d3f78e5b10_file.pdf) [.pdf](https://thaiherbbank.com/social/upload/files/2022/06/JDQqEVf3D4ktyLiXrzSo_08_cb2d2b0f9630deeaa84653d3f78e5b10_file.pdf)